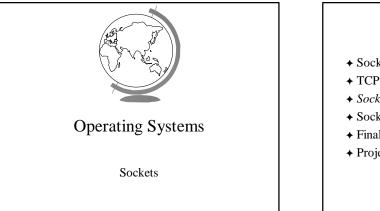

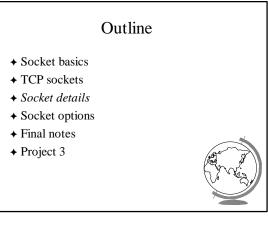

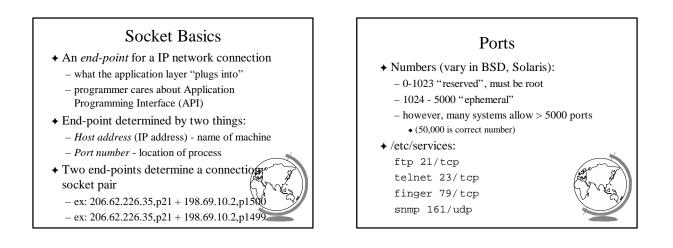

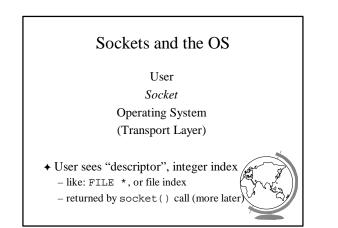

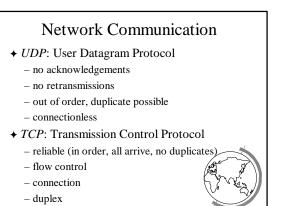

- (Project 3 uses TCP)

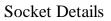

*Unix Network Programming*, W. Richard Stevens, 2nd edition, ©1998, Prentice Hall

- + Socket address structure
- ✤ TCP client-server
- ✦ Misc stuff
  - setsockopt(), getsockopt()
     fcntl()

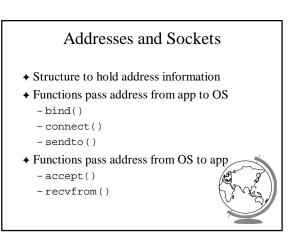

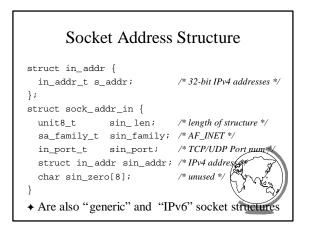

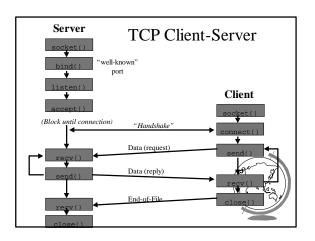

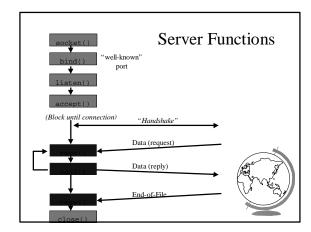

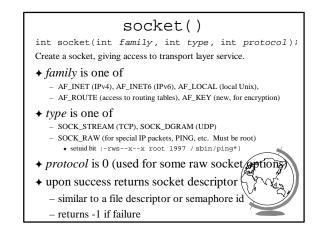

## bind()

- + *sockfd* is socket descriptor from socket()
- ★ myaddr is a pointer to address struct with:
  - port number and IP address
  - if port is 0, then host will pick ephemeral port
    not usually for server (exception RPC port-map)
- IP address != INADDR\_ANY (multiple pics)
   *addrlen* is length of structure
- ✦ returns 0 if ok, -1 on error
  - EADDRINUSE ("Address already in use")

## listen()

int listen(int sockfd, int backlog);
Change socket state for TCP server.

- ★ sockfd is socket descriptor from socket()
- ★ backlog is maximum number of incomplete connections
  - historically 5
  - rarely above 15 on a even moderate webserver
- ◆ Sockets default to active (for client) \
- change to passive to OS will accept connection

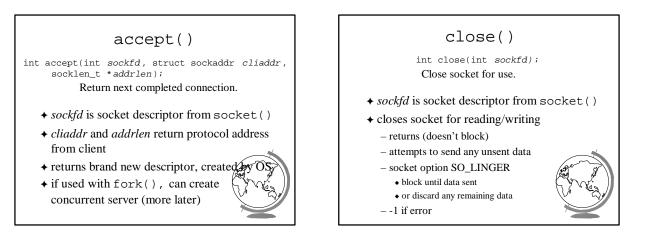

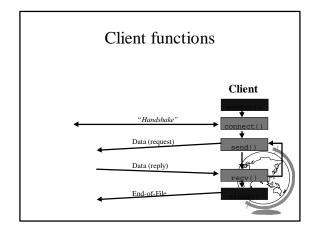

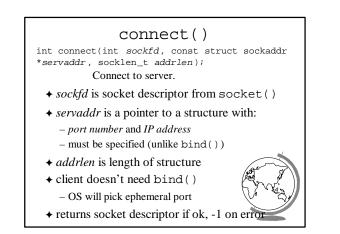

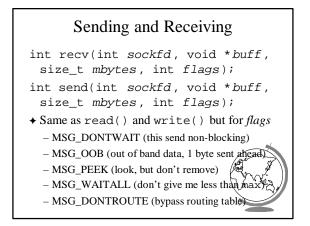

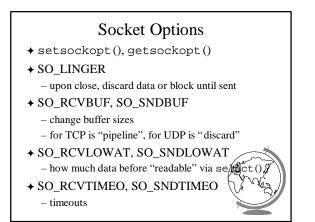

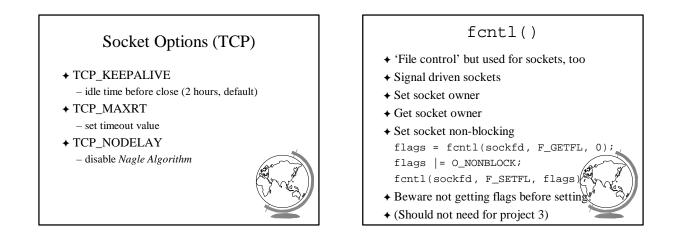

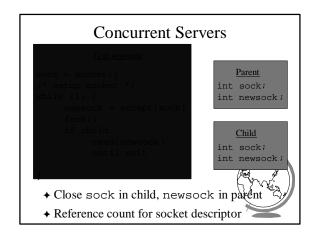

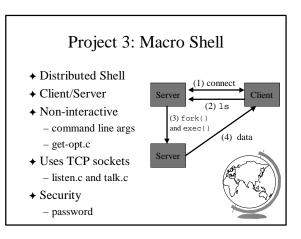